## Sheet1

## Enter a name and address record

First Name: Street: City: State: Zip: 5

5

Last Name: Last Name: Last Name: Last Name: Last Name: Last Name Research Name Research Name Research Name Research Name Research Name Research Name Research Name Research Name Research Name Research Name Research Name Res

Sheet1

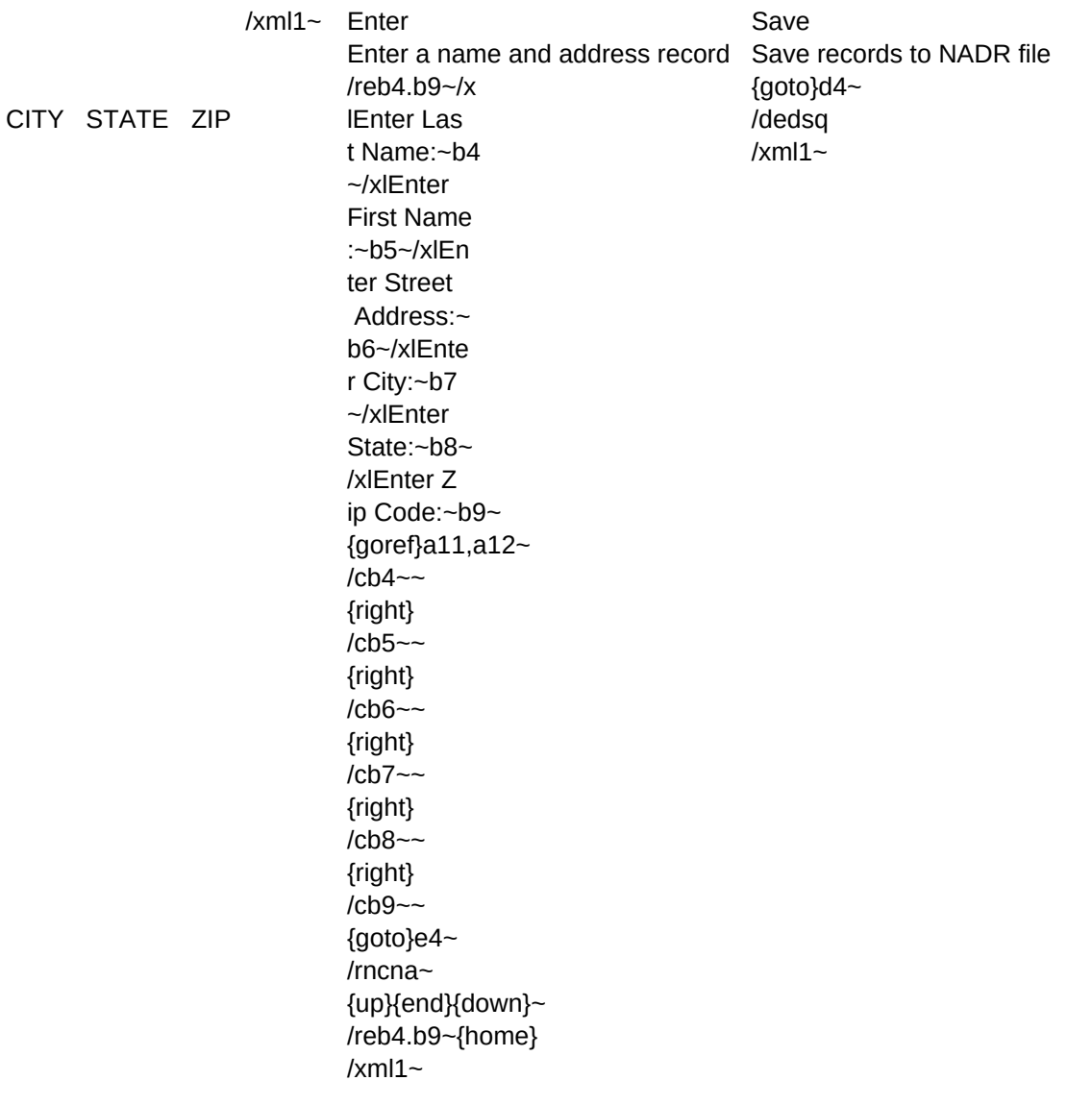

## Sheet1

Quit Exit to VP-Planner main menu /qy